# <span id="page-0-0"></span>MC102 – Algoritmos e Programação de Computadores

Instituto de Computação

UNICAMP

<span id="page-0-1"></span>Segundo Semestre de 2013

#### Roteiro

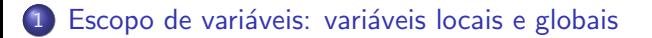

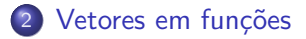

3 Vetores multidimensionais e funções

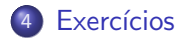

### Variáveis locais e variáveis globais

- $\bullet$  Uma variável é chamada local se ela foi declarada dentro de uma função. Nesse caso, ela existe somente dentro daquela função e, após o término da execução da mesma, a variável deixa de existir. Variáveis utilizadas como parâmetros de funções também são locais.
- <span id="page-2-0"></span>• Uma variável é chamada global se ela for declarada fora de qualquer função. Essa variável é visível em todas as funções. Qualquer função pode alterá-la e ela existe durante toda a execução do programa.

```
#include <stdio.h>
#include ...
Protótipos de funções;
Declaração de Variáveis Globais;
int main() {
  Declaração de variáveis locais;
  Comandos;
}
int funcao1(parâmetros) { /* Parâmetros também são considerados locais */
  Declaração de variáveis locais;
  Comandos;
}
int funcao2(parâmetros) { /* Parâmetros também são considerados locais */
  Declaração de variáveis locais;
  Comandos;
}
```
...

- $\bullet$  O escopo de uma variável determina em quais partes do código pode-se ter acesso a ela.
- A regra de escopo em C é bem simples:
	- $\triangleright$  As variáveis globais são visíveis por todas as funções.
	- ▶ As variáveis locais são visíveis apenas na função onde foram declaradas.

```
#include <stdio.h>
void funcao1();
int funcao2(int local_b);
int global_a;
int main() {
  int local_main;
  /* Neste ponto são visíveis global_a e local_main */
}
void funcao1() {
  int local_a;
  /* Neste ponto são visíveis global_a e local_a */
}
int funcao2(int local_b) {
  int local_c;
  /* Neste ponto são visíveis global_a, local_b e local_c */
}
```
- $\bullet$  É possível declarar variáveis locais com o mesmo nome de variáveis globais.
- Nesta situação, a variável local "esconde" a variável global.

```
int nota = 10;
void a() {
  int nota;
  ...
  /* Altera o valor da variavel local,
     sem afetar a variavel global */
 nota = 5:
}
```

```
#include <stdio.h>
int x = 1;
void funcao1() {
 x = 3;
 printf("%d", x);}
void funcao2() {
  int x = 4;
  printf("%d ", x);
}
int main() {
 x = 2:
  funcao1();
 funcao2();
  printf("%d\n", x);
 return 0;
}
O que será impresso?
```
3 4 3

- Vetores também podem ser passados como parâmetros em funções.
- Ao contrário dos tipos simples, vetores têm um comportamento diferente quando usados como parâmetros de funções.
- Quando uma variável simples é passada como parâmetro, seu valor é atribuído para uma nova variável local da função.
- $\bullet$  No caso de vetores, não é criado um novo vetor.
- Isto significa que os valores de um vetor podem ser alterados dentro de uma função.

```
#include <stdio.h>
void funcao(int vet[], int tam) {
  int i;
 for (i = 0; i < \tan; i++)vet[i] = 5;}
int main() {
  int x[10];
  int i;
  for (i = 0; i < 10; i++)x[i] = 8;funcao(x, 10):
  for (i = 0; i < 10; i++)printf("%d\n", x[i]);
  return 0;
}
```
<span id="page-9-0"></span>O que será impresso? O programa imprimirá o valor 5 dez vezes, cada valor em uma linha.

· Vetores não podem ser devolvidos por funções. #include <stdio.h>

```
int[] leVetor(int tam) {
  int i, vet[100];
  for (i = 0; i < \tan; i++) {
    printf("Digite um numero: ");
    scanf("%d", &vet[i]);
  }
  return vet;
```
}

O código acima não compila, pois não podemos retornar um int [].

Entretanto, podemos fazer algo semelhante usando o fato de que vetores são alterados dentro de funções.

• Como um vetor é alterado dentro de uma função, podemos criar a seguinte função:

```
#include <stdio.h>
void leVetor(int vet[], int tam) {
  int i;
  for (i = 0; i < \tan; i++) {
    printf("Digite numero: ");
    scanf("%d", &vet[i]);
  }
}
void escreveVetor(int vet[], int tam) {
  int i;
  for (i = 0: i < \tan : i++)printf("vet[%d] = %d\n", i, vet[i]);
}
```

```
int main() {
 int vet1[10], vet2[20];
 printf("----- Vetor 1 -----\n");
 leVetor(vet1, 10);
 print('----Vector 2 ---\n');
 leVetor(vet2, 20);
 print('----Vector 1 ----\n'n');escreveVetor(vet1, 10);
 printf("----- Vetor 2 -----\n");
 escreveVetor(vet2, 20);
 return 0;
}
```
# Vetores multidimensionais e funções

- $\bullet$  Ao passar um vetor simples como parâmetro, não é necessário fornecer o seu tamanho na declaração da função.
- **Quando o** vetor é multidimensional, a possibilidade de não informar o tamanho na declaração se restringe à primeira dimensão apenas.

```
void mostra_matriz(int mat[][10], int linhas) {
```
...

# Vetores multidimensionais e funções

o Pode-se criar uma função deixando de indicar a primeira dimensão: void mostra\_matriz(int mat[][10], int linhas) {

```
}
```
...

- $\bullet$  Ou pode-se criar uma função indicando todas as dimensões: void mostra\_matriz(int mat[5][10], int linhas) { ... }
- Não se pode deixar de indicar outras dimensões (exceto a primeira): void mostra\_matriz(int mat[5][], int linhas) { /\* Este programa nao funciona \*/ ... }

#include <stdio.h>

```
void mostra_matriz(int linhas, int colunas, int matriz[8][10]) {
 int i, j;
 for (i = 0; i < 1inhas; i++) {
   for (i = 0; i < colunas; i^{++})
     print("%2d", matrix[i][j]);printf("n");
 }
}
int main() {
 int matriz[8][10] = { { 0, 1, 2, 3, 4, 5, 6, 7, 8, 9},
                        {10, 11, 12, 13, 14, 15, 16, 17, 18, 19},
                        {20, 21, 22, 23, 24, 25, 26, 27, 28, 29},
                        {30, 31, 32, 33, 34, 35, 36, 37, 38, 39},
                       {40, 41, 42, 43, 44, 45, 46, 47, 48, 49},
                        {50, 51, 52, 53, 54, 55, 56, 57, 58, 59},
                       {60, 61, 62, 63, 64, 65, 66, 67, 68, 69},
                        {70, 71, 72, 73, 74, 75, 76, 77, 78, 79} };
 mostra matriz(8, 10, matriz);
 return 0;
}
```
#### Exercício

- $\bullet$  Escreva uma função para ler matrizes de dimensões até 100  $\times$  100.
- $\bullet$  Sua função deve receber como parâmetro uma matriz 100  $\times$  100 e inteiros numLinhas e numColunas que indicam quantas linhas e colunas desta matriz ser˜ao utilizadas.